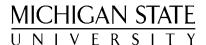

June 6, 2017

Dear PAN student participant,

We at NSCL/JINA outreach are pleased to welcome you to PAN@MSU from July 24-28 (dorms opening July 23). Remember, PAN is free to all participants.

Much useful information (including this letter) has been collected on the <u>PAN 2017 wiki</u> (bookmark this page!) under the "Pre-program information" and "For students and parents" headings:

For all PAN students:

- Several forms to sign and bring to PAN: minor permission, medical information, media release.
- A current schedule for PAN 2017.
- A map of campus highlighting points of interest.
- Pre-survey to complete within 7 days of this mailing so we can assess our student population.

If you are staying in the dorm:

- A list of rules for staying in the dorm, sign and bring to PAN!
- A checklist of some things to pack for your stay.

Links to share with your parents:

- An invitation to attend your poster session at the end of the program.
- The PAN@MSU Program Handbook.

To prepare for PAN, review the "Background information and readings" and much more program-specific material on your PAN 2017 wiki or presentations from PAN 2016.

The PAN program begins at 8:50 am **Monday, July 24**. Please arrive before that time at <u>NSCL</u> (on South Shaw Lane, lobby entrance is in the curved glass section by Chemistry) – you will be escorted to room 1309. Refer to the schedule for more details on daily activities. The program ends at about 3pm on Friday to allow time for travelling home, though some will leave early to catch flights.

If you are staying on campus, your home will be <u>East Shaw Hall</u>. Contact me with housing questions or concerns. If you will arrive **on Sunday, July 23, you may check in after 1pm** at the lobby desk and get your room whenever you arrive. I will register you for PAN@MSU separately, from 8-9 pm in the East Shaw lobby, followed by a meeting with me at 9 pm. Meals will be served in Shaw Hall starting with Monday breakfast. Breakfast is from 7-9am, and dinner from 5-7 pm.

Lunches are provided to all PAN participants, including those not staying in dorms. Some lunches will be catered. MSU Cafeterias should be able to accommodate almost any dietary requests. I have your dietary requests from your acceptance forms, but if you have concerns, just contact me.

If you have requested a parking permit, it will be provided when I first meet you on Sunday or Monday. The permit allows you to park in the ramp to the north of the cyclotron (<u>Shaw Lane Parking Ramp R-1</u>), and nowhere else on campus. You may park in any non-metered, non-reserved space there.

Dress for PAN is casual, but remember you'll be moving between an air-conditioned lab and hot dorms.

I look forward to seeing you at PAN! Please allow enough time to find your way through the summer's construction projects. If you have questions, contact me at <a href="mailto:pan@nscl.msu.edu">pan@nscl.msu.edu</a> or start meeting your fellow PAN@MSU 2017 participants on <a href="mailto:our Facebook group">our Facebook group</a> (maybe even arrange to share a ride from the airport on FB or on the <a href="PAN rideshare board">PAN rideshare board</a>).

Sincerely,
Zachary A. Constan, Ph.D.
PAN@MSU coordinator on behalf of JINA and NSCL

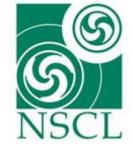

Zachary A. Constan Outreach Coordinator

> NATIONAL SUPERCONDUCTING CYCLOTRON LABORATORY

Michigan State University East Lansing, Michigan 48824-1321 TEL: 517/908-7363

FAX: 517/908-7967 constan@nscl.msu.edu

MSU is an equal-opportunity institution.

The Michigan State University

IDEA is Institutional Diversity:

Excellence in Action